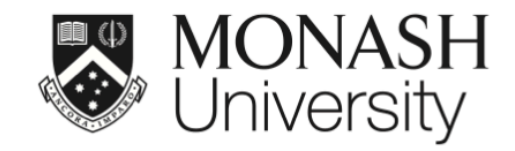

#### **ETC5512: Wild Caught Data**

#### **Australian election data**

Lecturer: *Kate Saunders*

Department of Econometrics and Business Statistics

ETC5512.Clayton-x@monash.edu

Week 5

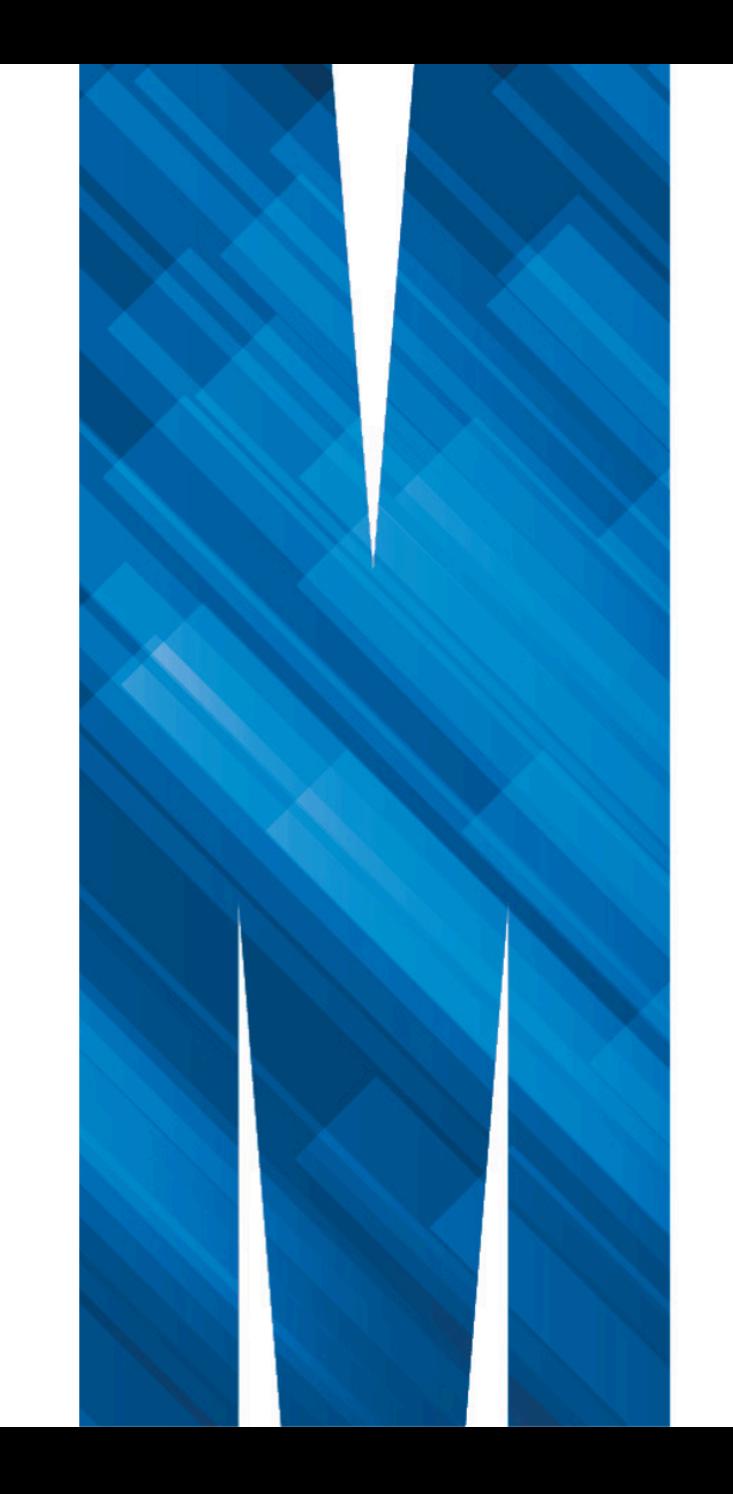

#### **Australian election data**

- Much like the census, **election** attempts to collect the data from the population.
- In Australia, it is compulsory by law to vote in elections if you are an Australian citizen (or eligible British subject) aged 18 years old or over and have lived in your address for at least one month.
- The Australian Electoral Commission (AEC) is an independent federal agency in charge of federal Australian elections and provides the geographical boundaries of the electoral divisions.

1. When was the last federal election in Australia?

- 2. How often is the federal election conducted in Australia?
- 3. How many electoral divisions are there in the last federal election?
- 4. What is the population for the Australian federal election?

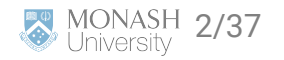

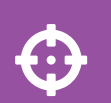

#### Today you will:

- Learn about Australian election data
- Look at the 2022 election results
- Learn to visualise the election results spatially in a few ways
- Learn about reprojecting geographic data into different coordinate reference systems

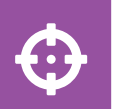

#### From a coding perspecting:

- This will require learning about **mapping in R**.
- You will also need to learn about different **mapping projections**

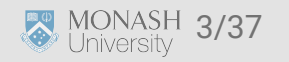

#### **2022 Australian Federal Election**

- Parliament of Australia comprises two houses:
	- **Senate** (upper house) comprising 76 senators
	- **House of Representatives** (lower house) comprising 151 members
- Government is formed by the party or coalition with majority of the seats in the lower house
- The 2022 Australian Federal Election was held on Sat 21st May 2022
- The next federal election will be likely be held in 2025
- Major parties in Australia:
	- Coalition:

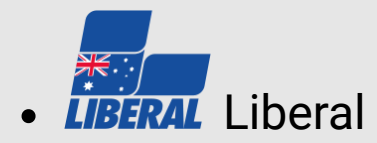

**INATIONALS** National

Labor  $\overline{f}$ • Labor

• Some minor parties in Australia:

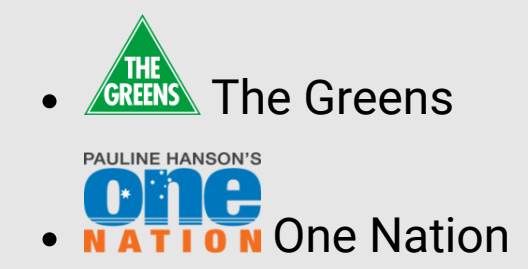

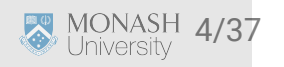

#### **Ballots**

- **House of Representatives** uses the instant-runoff voting system
- Senate uses the single transferable voting system

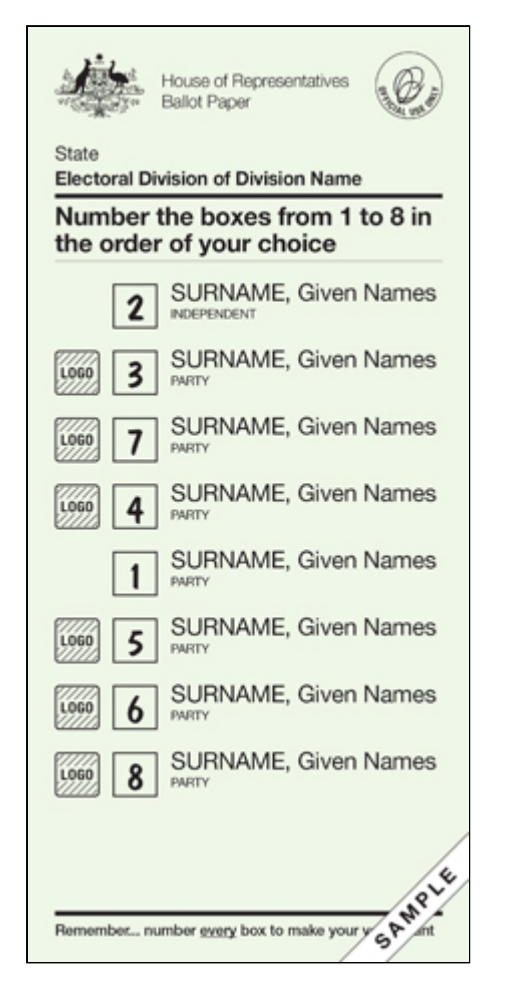

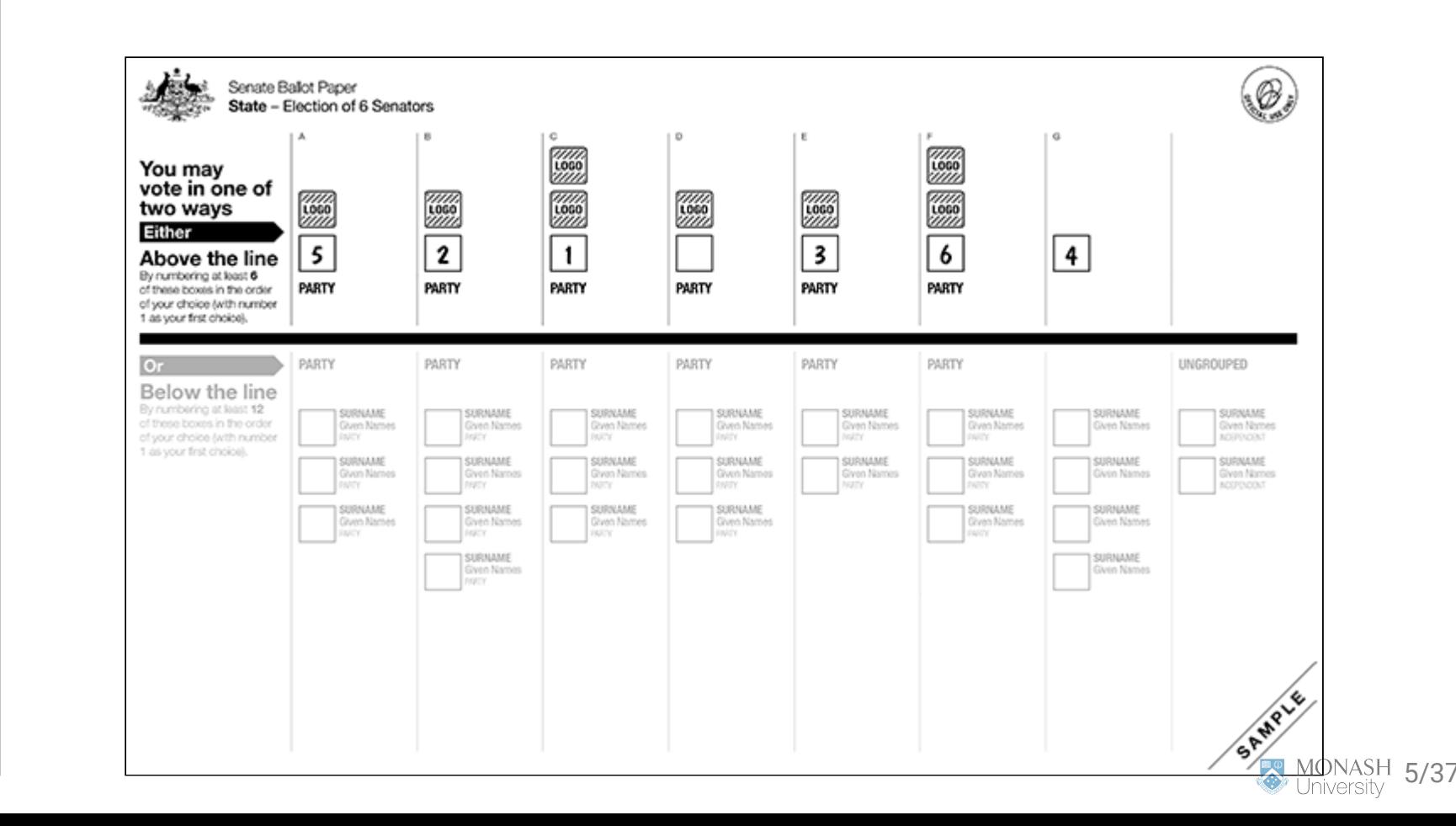

#### **2022 Australian Federal Election Data**

Get the distribution of preferences by candidate by division for the 2022 Australian Federal Election

#### **k** [https://results.aec.gov.au](https://results.aec.gov.au/)

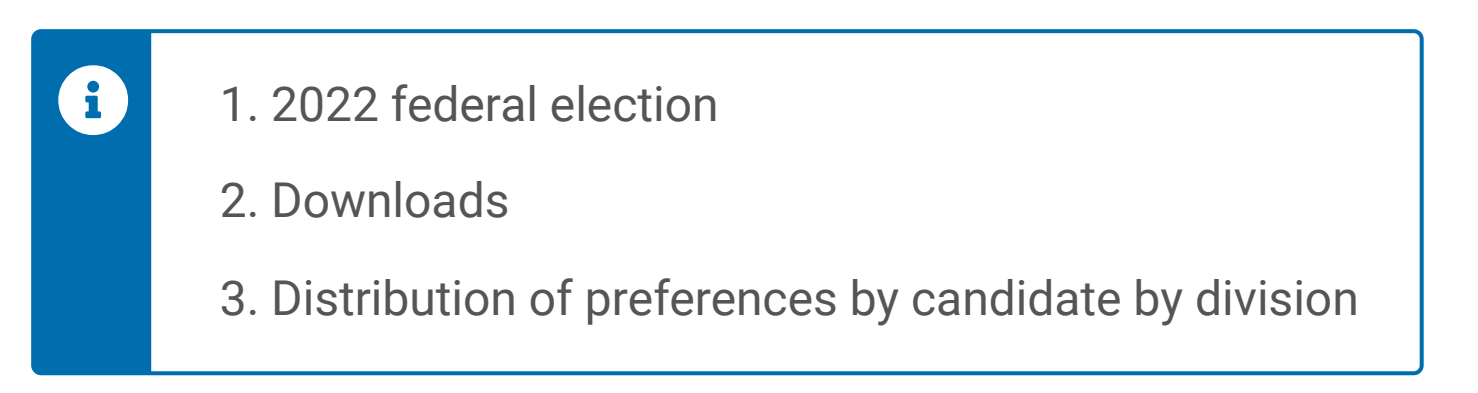

Or refer directly to the link:

<https://results.aec.gov.au/27966/Website/Downloads/HouseDopByDivisionDownload-27966.csv>

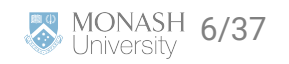

#### **House of Representative Voting Data**

**library**(tidyverse) votes <- read\_csv("https://results.aec.gov.au/27966/Website/Downloads/HouseDopByDivisionDownload glimpse(votes)

## Rows: 35,096

## Columns: 14

## \$ StateAb <chr> "ACT", "ACT", "ACT", "ACT", "ACT", "ACT", "ACT", "ACT… ## \$ DivisionID <dbl> 318, 318, 318, 318, 318, 318, 318, 318, 318, 318, 318… ## \$ DivisionNm <chr> "Bean", "Bean", "Bean", "Bean", "Bean", "Bean", "Bean… ## \$ CountNumber <dbl> 0, 0, 0, 0, 0, 0, 0, 0, 0, 0, 0, 0, 0, 0, 0, 0, 0, 0,… ## \$ BallotPosition <dbl> 1, 1, 1, 1, 2, 2, 2, 2, 3, 3, 3, 3, 4, 4, 4, 4, 5, 5,… ## \$ CandidateID <dbl> 36239, 36239, 36239, 36239, 37455, 37455, 37455, 3745… ## \$ Surname <chr> "CONWAY", "CONWAY", "CONWAY", "CONWAY", "AMBARD", "AM... ## \$ GivenNm <chr> "Sean", "Sean", "Sean", "Sean", "Benjamin", "Benjamin… ## \$ PartyAb <chr> "UAPP", "UAPP", "UAPP", "UAPP", "ON", "ON", "ON", "ON… ## \$ PartyNm <chr> "United Australia Party", "United Australia Party", "… ## \$ Elected <chr> "N", "N", "N", "N", "N", "N", "N", "N", "Y", "Y", "Y"… ## \$ HistoricElected <chr> "N", "N", "N", "N", "N", "N", "N", "N", "Y", "Y", "Y"… ## \$ CalculationType <chr> "Preference Count", "Preference Percent", "Transfer C… ## \$ CalculationValue <dbl> 2831.00, 2.88, 0.00, 0.00, 2680.00, 2.72, 0.00, 0.00,…

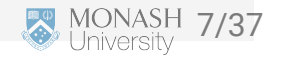

#### **Electoral district of Monash**

#### Let's have a look at the electoral district named "Monash"

## Rows: 224

 $\#$ # Columns: 14

## \$ StateAb <chr> "VIC", "VIC", "VIC", "VIC", "VIC", "VIC", "VIC", "VIC… ## \$ DivisionID <dbl> 323, 323, 323, 323, 323, 323, 323, 323, 323, 323, 323… ## \$ DivisionNm <chr> "Monash", "Monash", "Monash", "Monash", "Monash", "Mo… ## \$ CountNumber <dbl> 0, 0, 0, 0, 0, 0, 0, 0, 0, 0, 0, 0, 0, 0, 0, 0, 0, 0,… ## \$ BallotPosition <dbl> 1, 1, 1, 1, 2, 2, 2, 2, 3, 3, 3, 3, 4, 4, 4, 4, 5, 5,… ## \$ CandidateID <dbl> 36561, 36561, 36561, 36561, 36737, 36737, 3673. ## \$ Surname <chr> "MORGAN", "MORGAN", "MORGAN", "MORGAN", "BROADBENT", ... ## \$ GivenNm <chr> "Mat", "Mat", "Mat", "Mat", "Russell", "Russell", "Ru… ## \$ PartyAb <chr> "GVIC", "GVIC", "GVIC", "GVIC", "LP", "LP", "LP", "LP… ## \$ PartyNm <chr> "The Greens", "The Greens", "The Greens", "The Greens… ## \$ Elected <chr> "N", "N", "N", "N", "Y", "Y", "Y", "Y", "N", "N", "N"… ## \$ HistoricElected <chr> "N", "N", "N", "N", "Y", "Y", "Y", "Y", "N", "N", "N"… ## \$ CalculationType <chr> "Preference Count", "Preference Percent", "Transfer C… ## \$ CalculationValue <dbl> 9533.00, 9.86, 0.00, 0.00, 36546.00, 37.79, 0.00, 0.0…

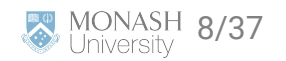

#### **District: Monash**

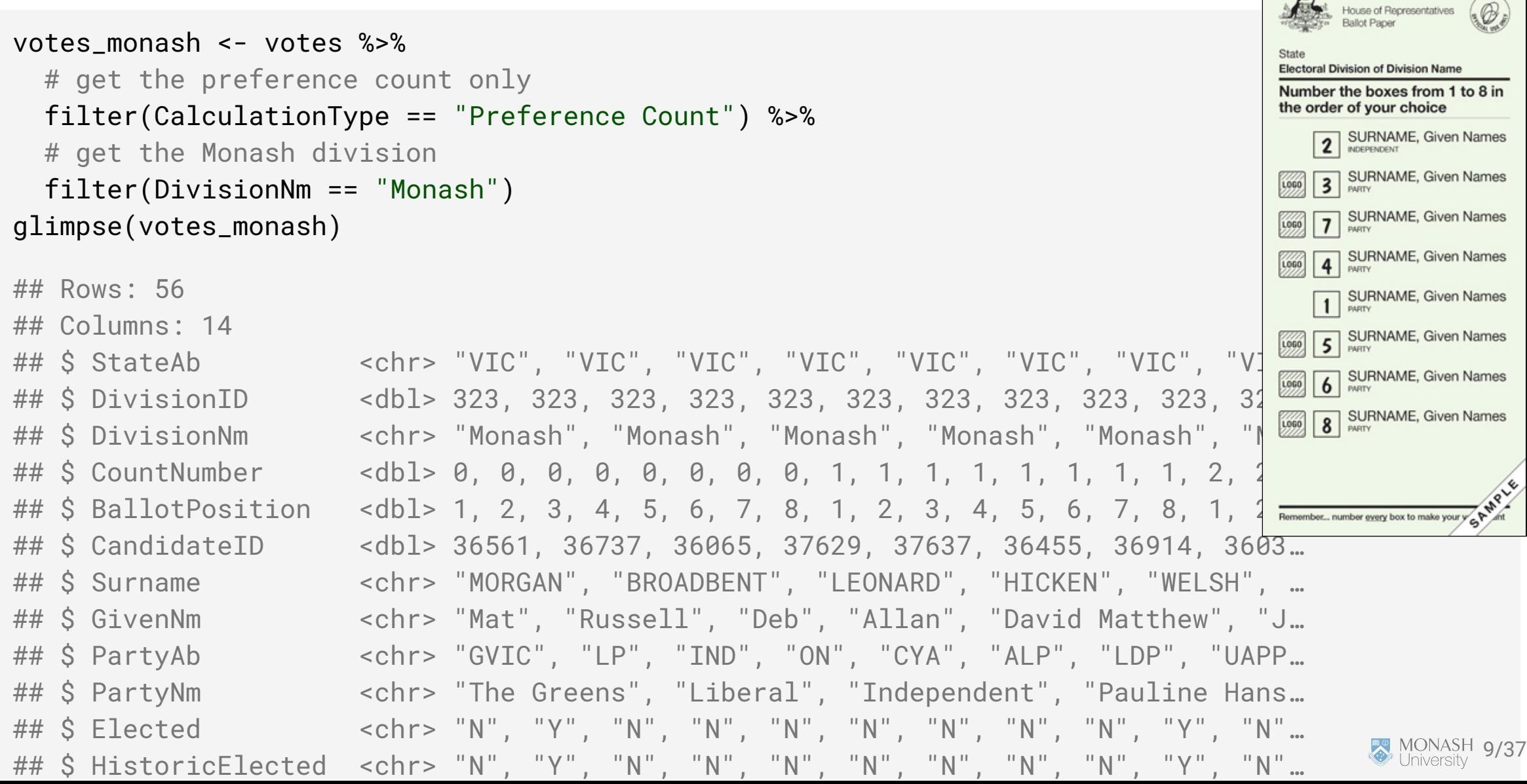

 $\ddotsc$ 

#### **Visualising the counts**

```
ggplot(votes_monash) +
 geom\_col(aes(x = CalculationValue, y = Surname)) + geom_text(aes(label = paste("Count", CountNumber)),
   x = 10000, y = 3, size = 16, color = "#ee64a4",
   alpha = 0.4, hjust = "left"
   + facet_wrap(~CountNumber)
```
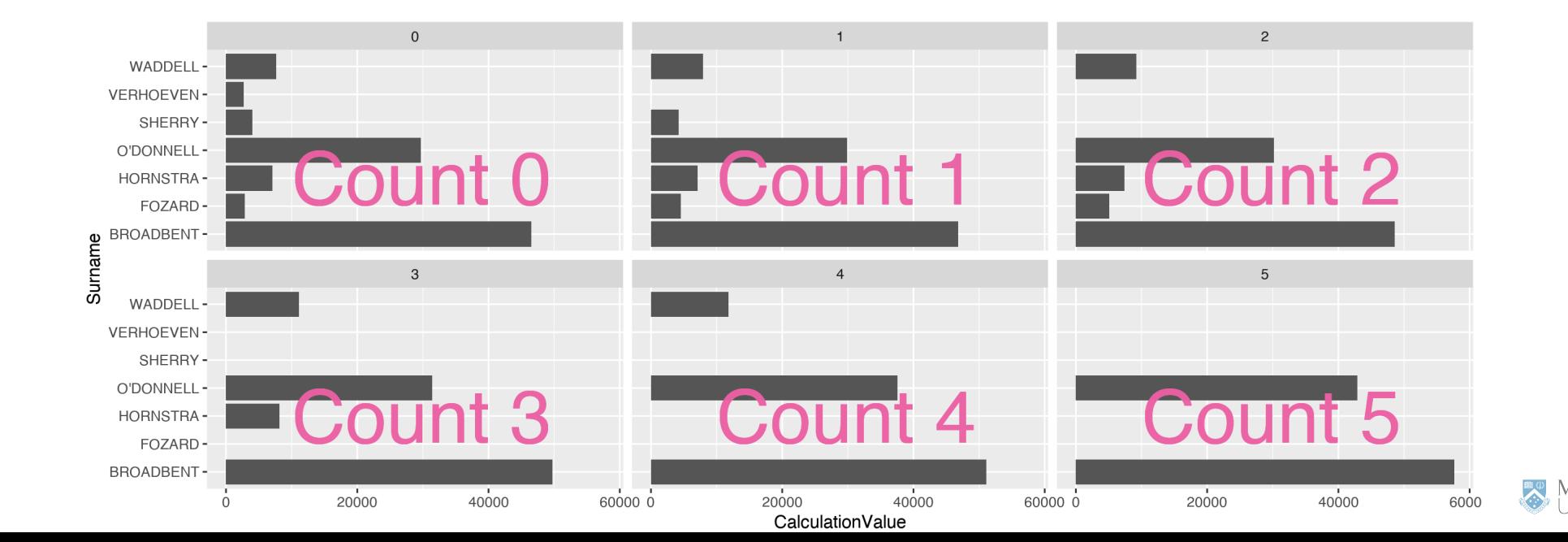

10/37

#### **... but better to order candidates by counts**

```
mutate(votes_monash, Surname = fct_reorder(Surname, CalculationValue, sum)) %>%
  ggplot() +
 geom\_col(aes(x = CalculationValue, y = Surname)) + geom_text(aes(label = paste("Count", CountNumber + 1)),
   x = 10000, y = 3, size = 16, color = "#ee64a4", alpha = 0.4, hjust = "left"
   + facet_wrap(~CountNumber)
```
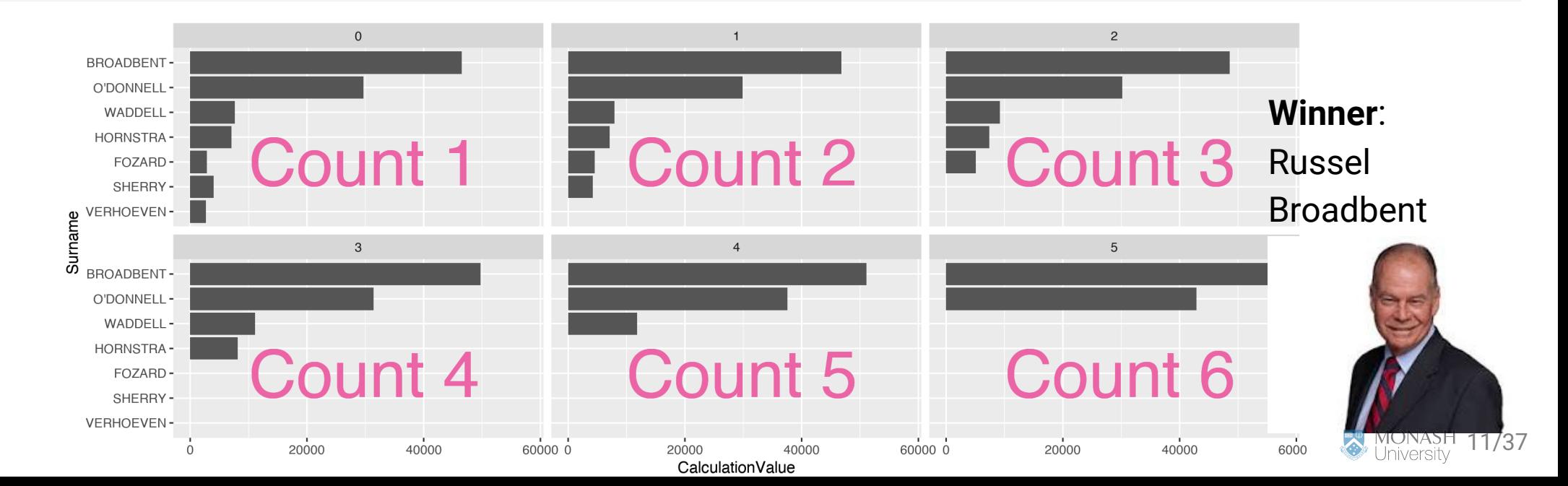

#### **Where is the electoral district of Monash?**

- **MONASH** MICRININ **LA TRO**  $101$ **MONASH**
- ...*doesn't* include Monash Clayton campus

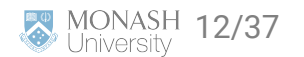

#### **Electoral district of Hotham**

*Does* include Monash Clayton campus

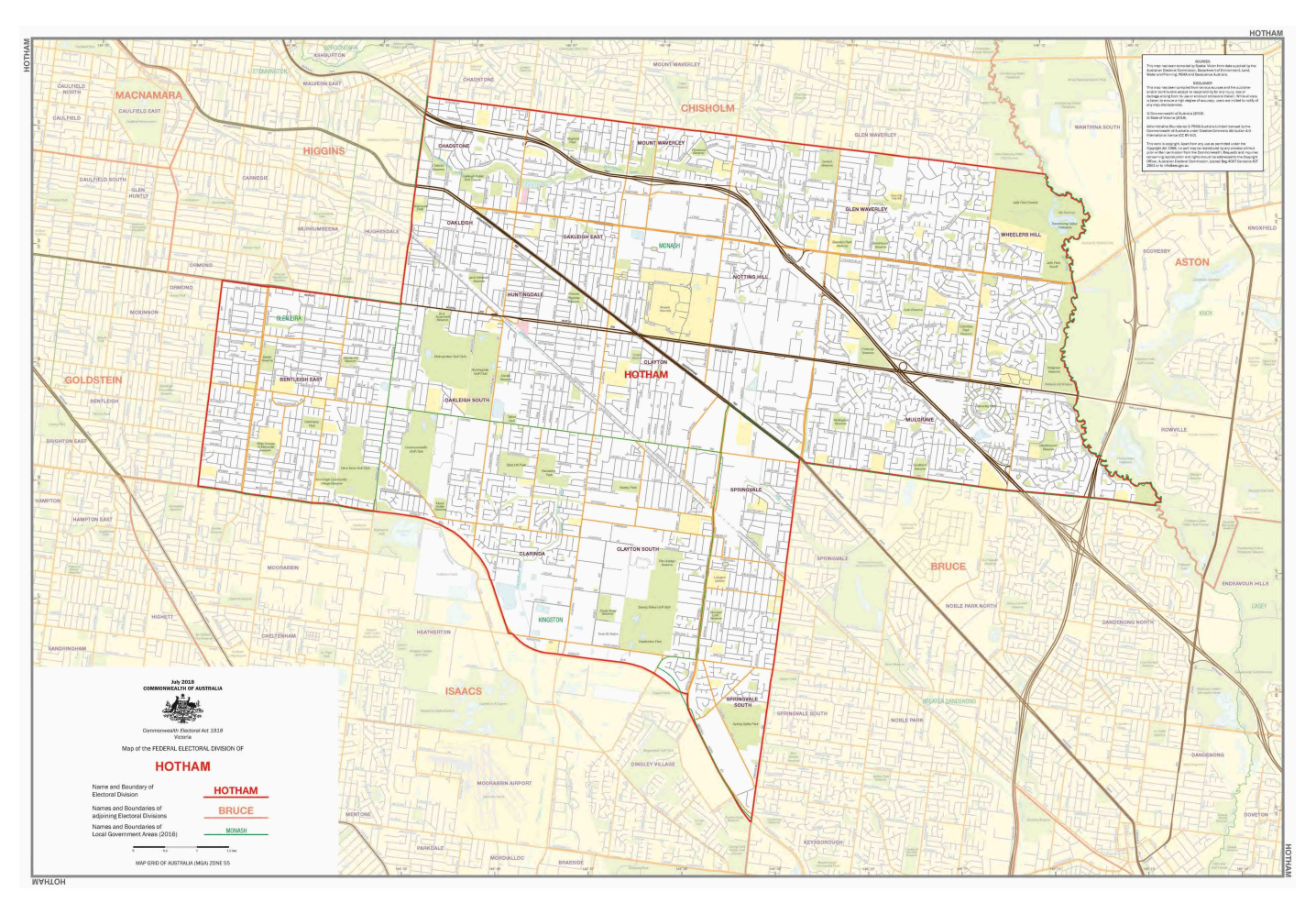

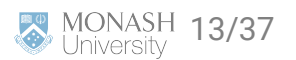

#### **Australian Electorates Divsions**

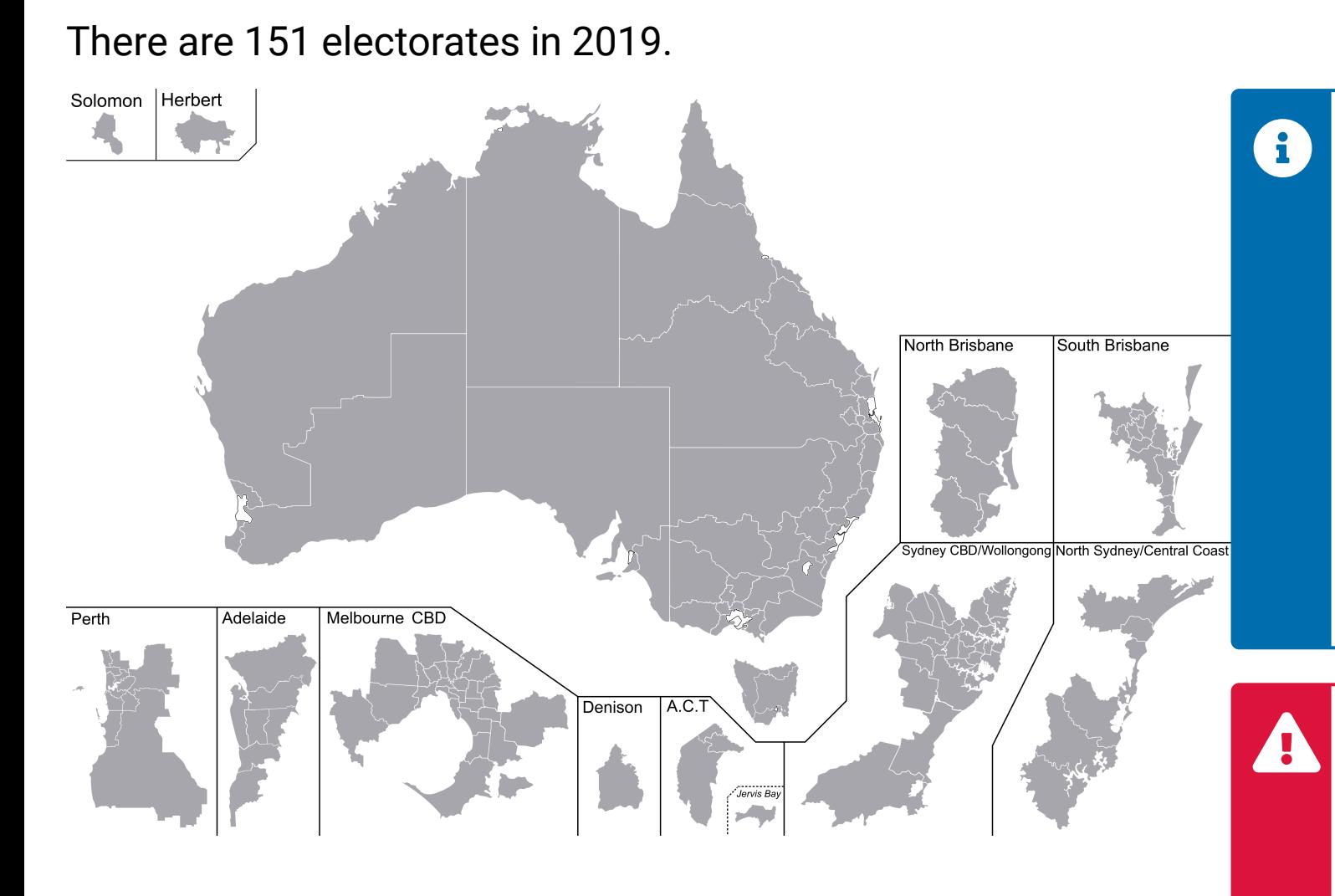

The **geographical boundaries of the electoral divisions** are determined by the [Redistribution](https://www.aec.gov.au/footer/glossary.htm#redist-comm) [Committee](https://www.aec.gov.au/footer/glossary.htm#redist-comm) and are [redrawn](https://www.aec.gov.au/Electorates/Redistributions/future.htm) every so often to ensure similar number of electors in each electoral division for a given state or territory.

This means that the geographical boundaries could be different across years.

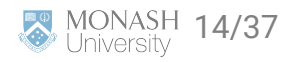

#### **Federal electoral boundary GIS data**

- GIS (Geographic Information System) is a framework that capture and inspect geographical data.
- This data is found at

*"*

## <https://www.aec.gov.au/electorates/gis/licence.htm>

• Agree to the license to get to the download page

*The Licensee must make End-users aware the data was sourced from the Australian Electoral Commission and is used under licence.*

Note: the federal electoral boundary is provided by Australian Electoral Commission © Commonwealth of Australia (Australian Electoral Commission) 2021

- We download the ESRI zip file for Victoria.
- $\bullet$  To work with spatial data, we use the sf R-package.

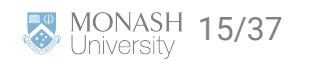

#### **Working with spatial data**

```
library(sf)
aec_map <- read_sf(here::here("data/vic-july-2021-esri/E_VIC21_region.shp"))
# aec_map
```
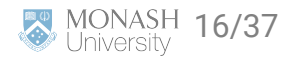

#### **Geometry object and visualisation in as ggplot**

```
aec_map$geometry[[1]]
```
## MULTIPOLYGON Z (((145.3476 -37.85941 0, 145.3468 -37.8595 0, 145.3458 -37.859

```
ggplot(aec_map) +
  geom_sf()
```
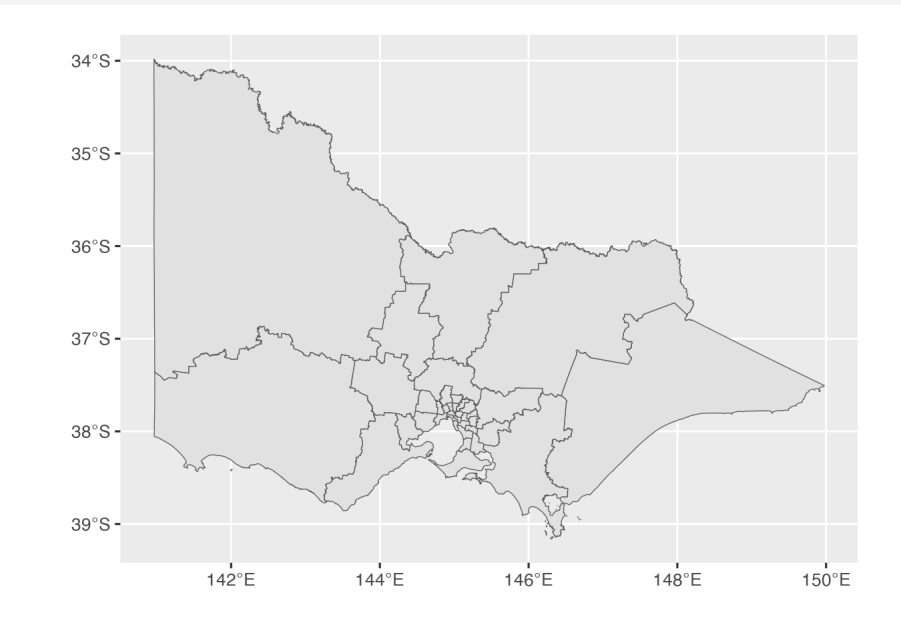

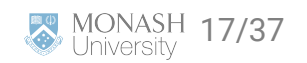

#### **Integrating data of election winners**

```
winners <- votes %>%
  # get the winner
  filter(Elected == "Y" & CountNumber == 0 & CalculationType == "Preference Count") %>%
  # join the data
   right_join(aec_map, by = c("DivisionNm" = "Elect_div")) %>%
   select(DivisionNm, PartyAb, PartyNm, geometry)
ggplot(winners) +
 geom_s f(aes(fill = PartyAb, geometry = geometry))
```
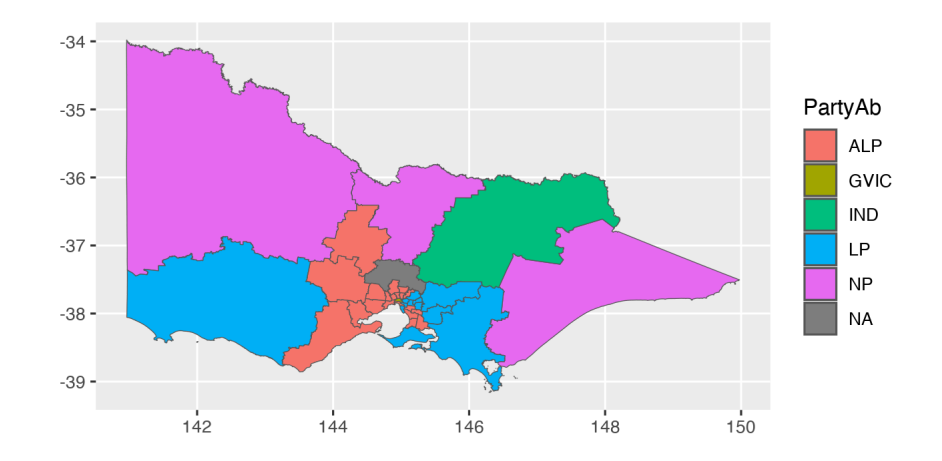

Is there something wrong here?

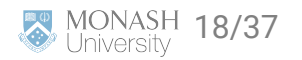

## **Investigating missing observation**

```
winners %>%
  filter(is.na(PartyAb))
```
## # A tibble:  $1 \times 4$ ## DivisionNm PartyAb PartyNm geometry ## <chr> <chr> <chr> <MULTIPOLYGON [°]> ## 1 Mcewen <NA> <NA> Z (((145.3664 -37.54513 0, 145.3663 -37.5459 0, 14.

votes %>%

--

```
 # approximate string matching (or fuzzy matching)
 filter(agrepl("Mcewen", DivisionNm))
```
## # A tibble: 168 × 14

## StateAb DivisionID DivisionNm CountNumber BallotPosition CandidateID Surname

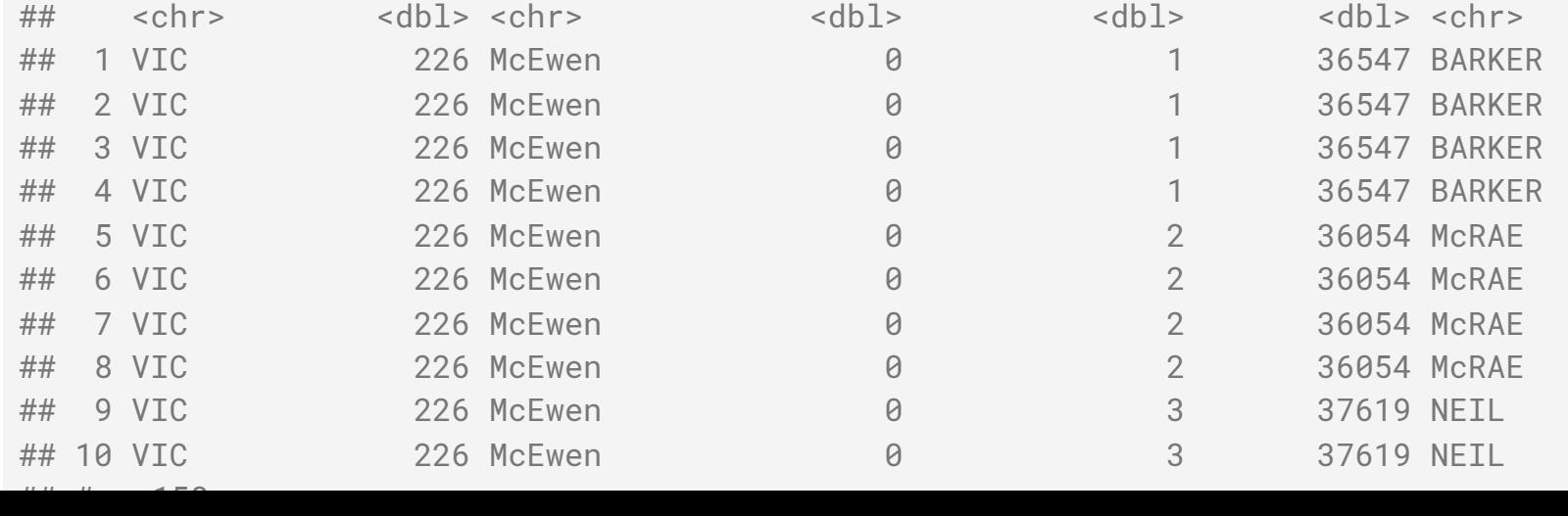

#### So what went wrong here?

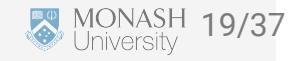

#### **Victoria map of election winners**

```
winners fix <- votes %>%
  mutate(DivisionNm = ifelse(DivisionNm == "McEwen", "Mcewen", DivisionNm)) %>%
  # get the winner
  filter(Elected == "Y" & CountNumber == \theta & CalculationType == "Preference Count") %>%
  # join the data
   right_join(aec_map, by = c("DivisionNm" = "Elect_div")) %>%
   select(DivisionNm, PartyAb, PartyNm, geometry)
ggplot(winners_fix) +
```

```
geom_s f(aes(fill = PartyAb, geometry = geometry))
```
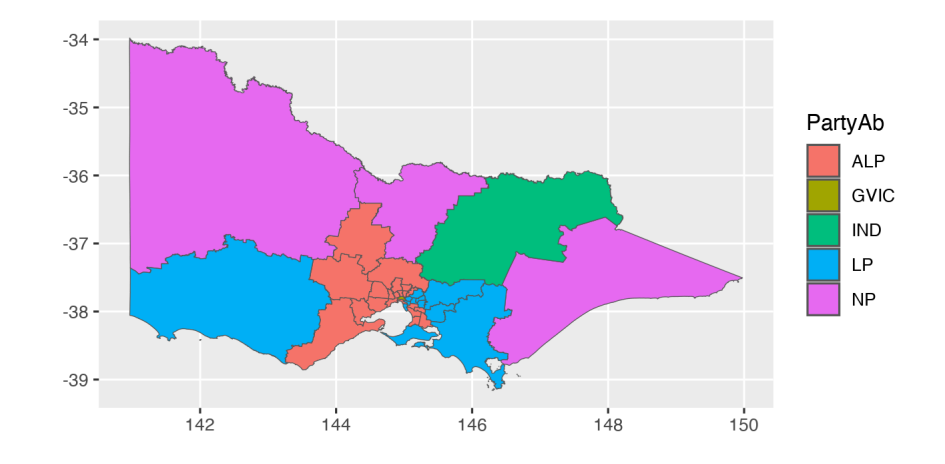

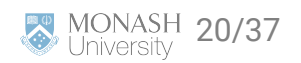

## **Maps visualisation**

#### **National map of election winners**

ausmap <- read\_sf(here::here("data/2021-Cwlth\_electoral\_boundaries\_ESRI/2021\_ELB\_region.shp"))

```
all winners <- votes %>%
  mutate(DivisionNm = case_when(
   DivisionNm == "McEven" ~ "Mcewen", DivisionNm == "McPherson" ~ "Mcpherson",
    DivisionNm == "Eden-Monaro " ~ "Eden-monaro",
   DivisionNm == "McMahon" ~ "Mcmahon".DivisionNm == "O'Connor" ~ "O'conn'TRUF \sim DivisionNm )) %>%
  # Another way to select the winner
  filter(Elected == "Y") %>%
  group_by(DivisionID) %>%
  slice(1) %>%
  ungroup() %>%
  # then join the map data
   right_join(ausmap, by = c("DivisionNm" = "Elect_div"))
```
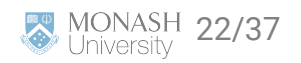

## **Code fix for previous slide to remove NAs on map**

ausmap <- read\_sf(here::here("data/2021-Cwlth\_electoral\_boundaries\_ESRI/2021\_ELB\_region.shp"))

```
# Wrangle vote data: Want the winner for each electoral division 
electoral_winners = votes |> 
   # Make everything capitals to fix mismatches 
   mutate(DivisionNm = toupper(DivisionNm)) |>
  # Filter to winners
   filter(Elected == "Y") |> 
  # Select only the key variables we need for plotting
  select(PartyAb, DivisionID, DivisionNm, Elected) |>
  # We get a copy of the winner for each count, only need one
   distinct()
# Wrangle map data
ausmap = ausmap |>
  # Make everything capitals to fix mismatches
```

```
 mutate(Elect_div = toupper(Elect_div))
```

```
#Combine map data and electoral winners
all_winners = electoral_winners |> 
  left\_join(aug, by = c("DivisionNm" = "Elect\_div"))
```
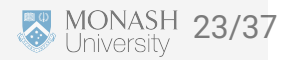

#### **Using colors wisely**

```
auscolours <- c(
   "ALP" = "#DE3533", "LNP" = "#ADD8E6", "KAP" = "#8B0000",
   "GVIC" = "#10C25B", "XEN" = "#ff6300", "LP" = "#0047AB",
   "NP" = "#0a9cca", "IND" = "#000000", "GRN" = "#006400"
\mathcal{L}# update this from lecture to include Greens
aus_winners_chloropleth_map <- ggplot(all_winners) +
   geom_sf(aes(fill = PartyAb, geometry = st_zm(geometry))) +
   scale_fill_manual(name = "Party", values = auscolours) +
  theme_void() +
```

```
 theme(legend.position = "bottom")
```
ggsave(aus\_winners\_chloropleth\_map, file = "images/aus\_winners\_chloropleth\_map.png")

# aus\_winners\_chloropleth\_map

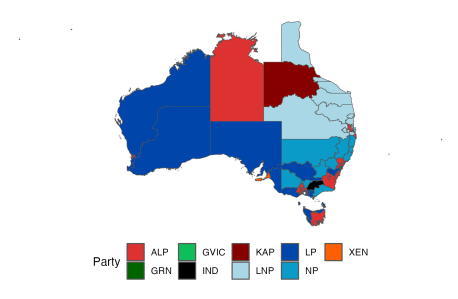

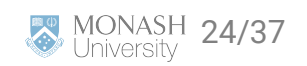

#### **Choropleth Map**

÷.

Which party won from looking at this map and by how much?

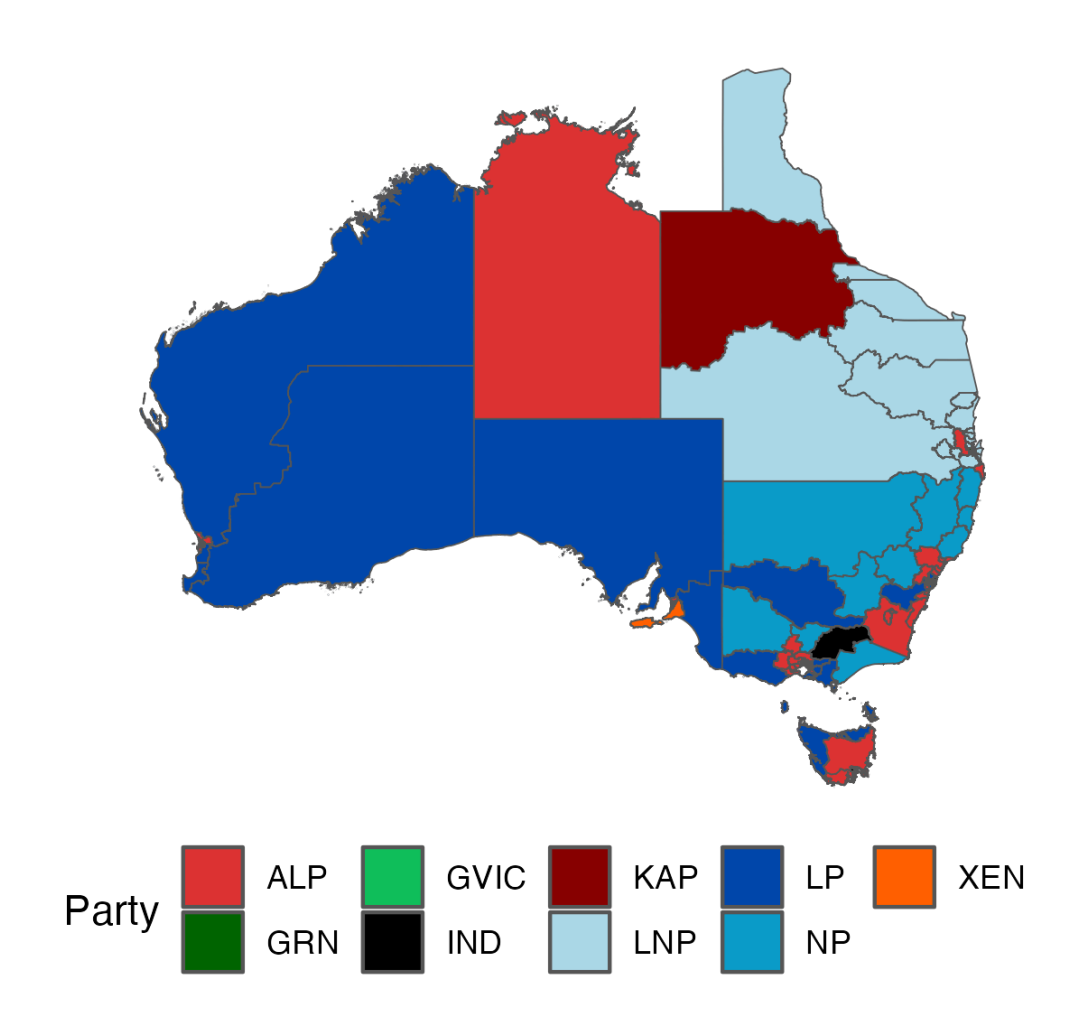

Liberal/National Coalition: **56** Labor: **75** Greens: **4** Katter's Australian: **1** Centre Alliance: **1** Independents: **10**

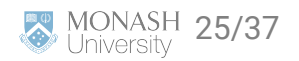

#### **Mapping the centroids**

```
all_winners_centroid <- all_winners %>%
  # some issues with a duplicate edge
  # slice(-79,-80) |> # for original code
 slice(-93, -94) \mid> # for update post lecture
 mutate(centroid = st_centroid(geometry))aus_winners_centroid_map <- ggplot(all_winners_centroid) +
  geom_sf(aes(geometry = st_zm(geometry))) +
```

```
 geom_sf(aes(geometry = centroid, color = PartyAb)) +
```

```
 theme_void() +
```

```
 theme(legend.position = "bottom")
```
ggsave(aus\_winners\_centroid\_map,

file = "images/aus\_winners\_centroid\_map.png")

# aus\_winners\_centroid\_map

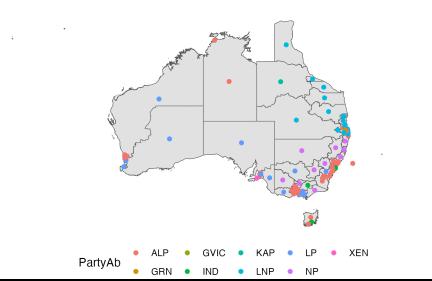

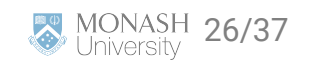

#### **Non-Contiguous, Dorling Cartogram**

 $\mathbb{C}^2$ 

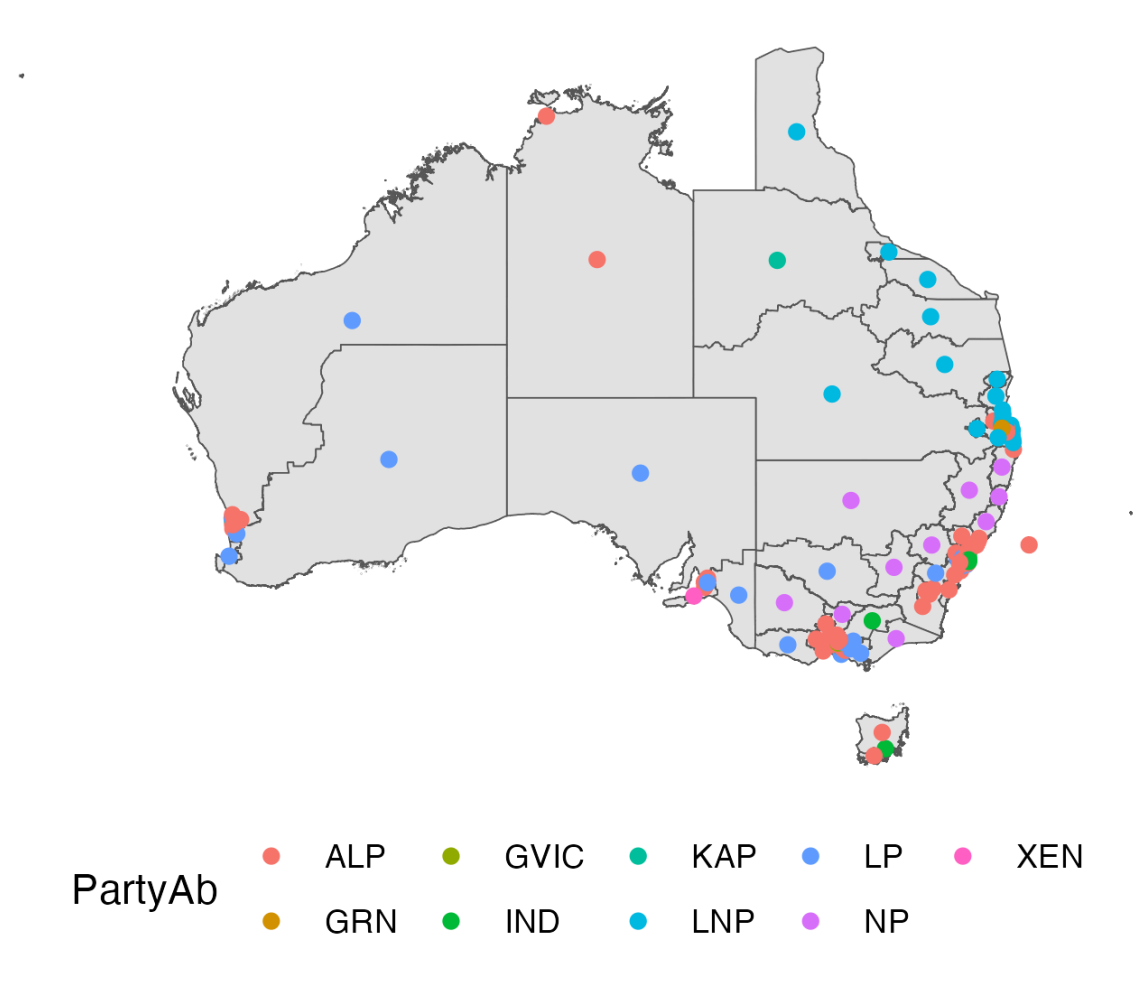

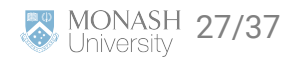

 $\alpha$ 

#### **Improving the national map of election winners**

```
library(sugarbag)
```

```
centroids <- all_winners_centroid %>%
   bind_cols(sf::st_coordinates(all_winners_centroid$centroid)) %>%
  select(DivisionNm, longitude = X, latitude = Y)grid \le create_grid(centroids = centroids, hex_size = 0.9, buffer_dist = 5)
hex_allocated <- allocate(
  centroids = centroids,
   sf_id = "DivisionNm",
 hex<sub>grid</sub> = grid,
 hex_size = 0.9, # same size used in create_grid
 hex_filter = 10,
  focal_points = capital_cities,
 width = 30, verbose = TRUE
\big)hex_map <- hex_allocated %>%
 fortify_hexagon(hex_size = 0.9, sf_id = "DivisionNm") |>
   left_join(all_winners_centroid, by = "DivisionNm")
```
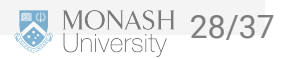

#### **Tessellated Hexagon Map**

 $\mathbb{C}$ 

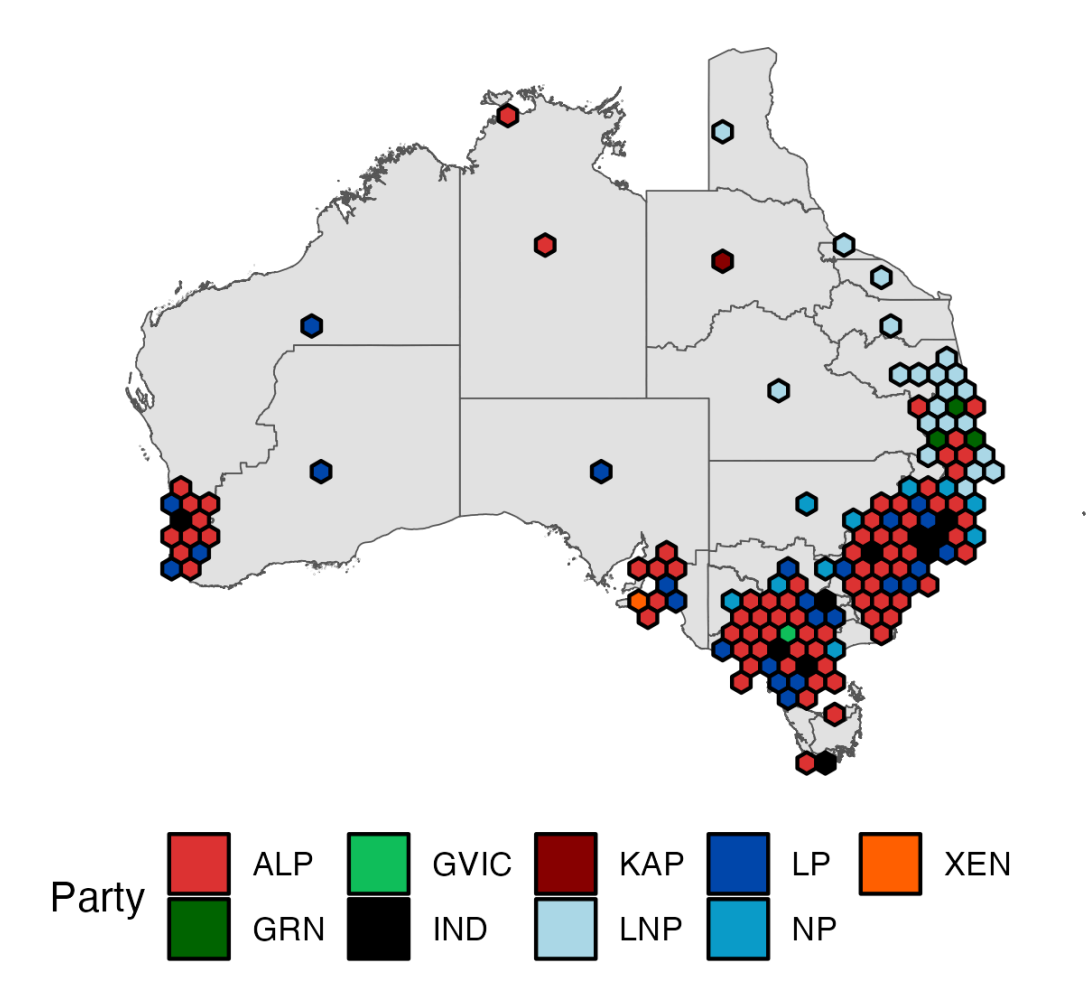

Kobakian, Stephanie (2020) New Algorithms For Effectively Visualising Australian Spatio-Temporal Disease Data. Supervised by Dianne Cook. *Master of Philosophy (Statistics), Queensland University of Technology*.

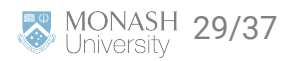

# **Coordinate reference system (CRS)**

## **Geographic coordinate reference systems**

- **Geographic CRSs** identify a location on the Earth's surface by *longitude* and *latitude*.
- **Longitude** is the East-West direction in angular distance from the Prime Meridian plane.
- **Latitude** is the angular distance North or South of the equatorial plane.

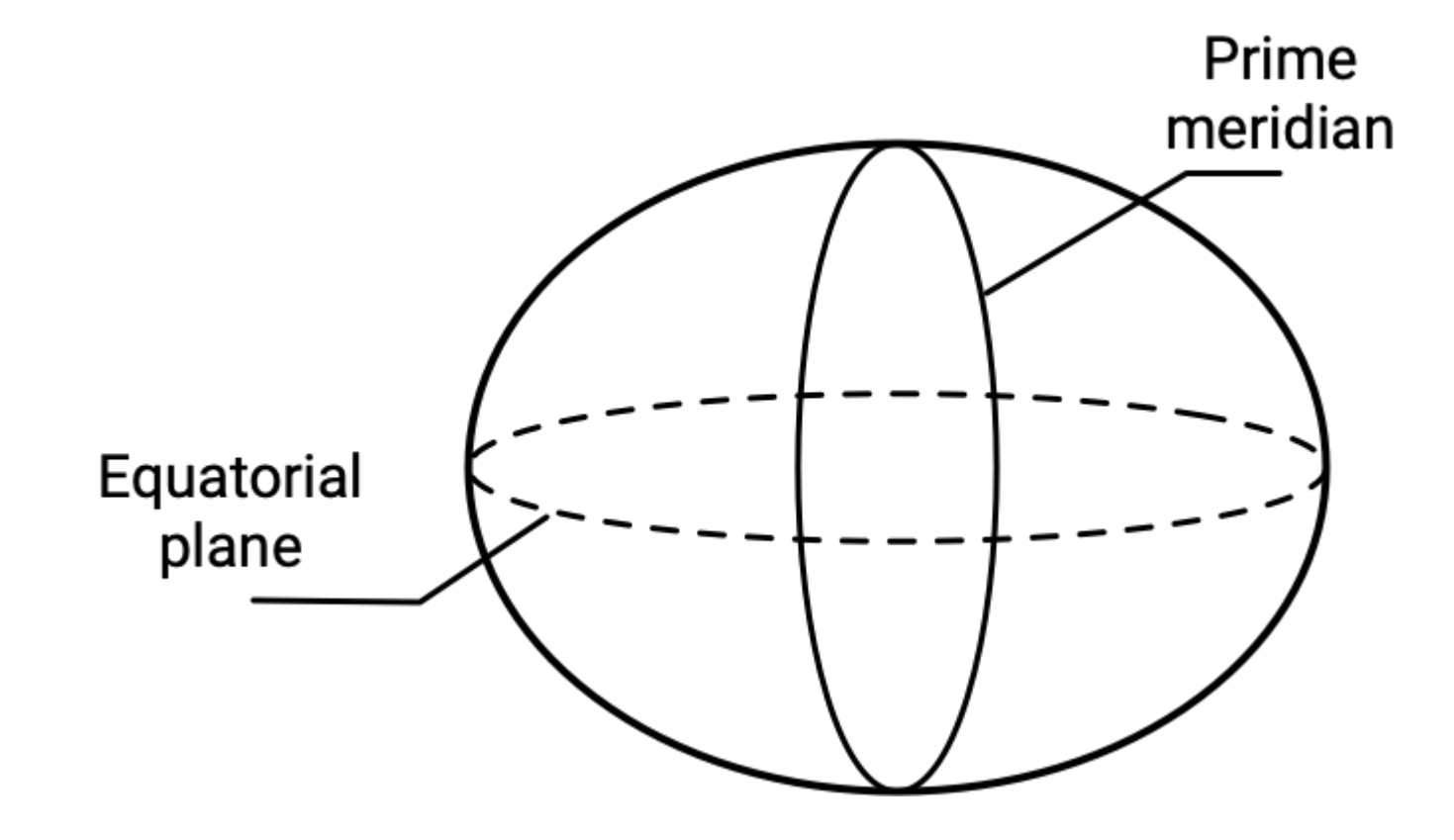

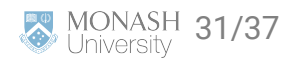

### **Projected coordinate reference systems**

- All projected CRSs are based on a geographic CRS.
- Map projections convert the three-dimensional surface of the Earth into Easting and Northing (x and y) values (typically meters) in a projected CRS.
- These projected CRSs are based on Cartesian coordinates on a implicitly flat surface.
- Some deformations are introduced in the process, e.g. area, direction, distance or shape, while preserving one or two of these properties.

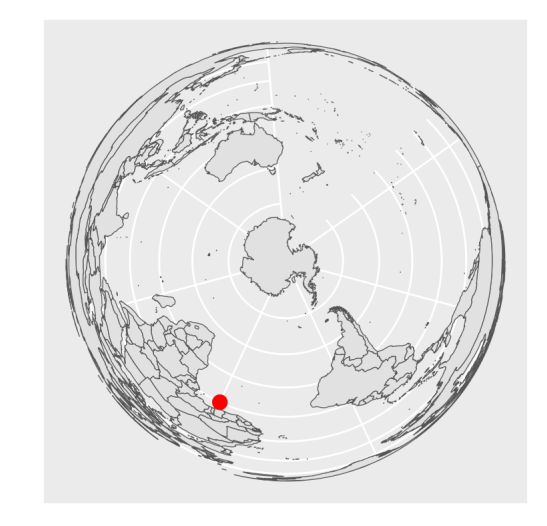

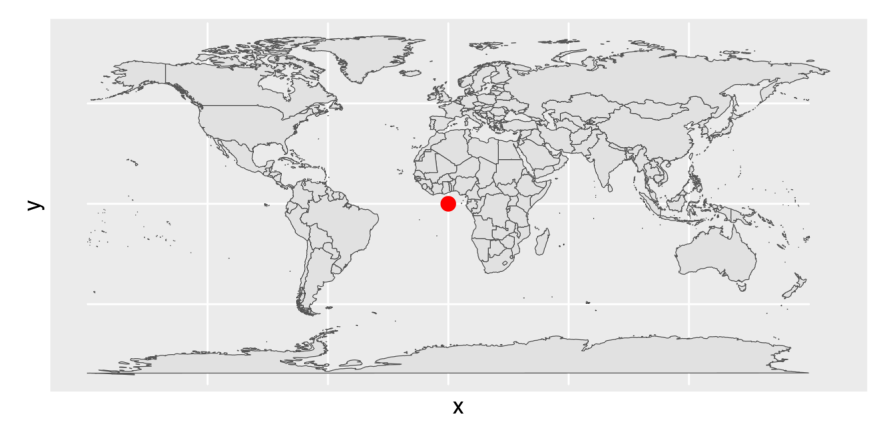

32/37

## **Well Known Text (WKT)**

Open Geospatial Consortium (OGC) developed an open standard format for describing CRSs called **[WKT](https://portal.opengeospatial.org/files/18-010r7)**

st\_crs(ausmap)

```
## Coordinate Reference System:
## User input: GDA94 
## wkt:
## GEOGCRS["GDA94",
## DATUM["Geocentric Datum of Australia 1994",
## ELLIPSOID["GRS 1980",6378137,298.257222101,
## LENGTHUNIT["metre",1]]],
```

```
ggplot(ausmap) +
 geom_s f(aes(fill = Area_SqKm))
```
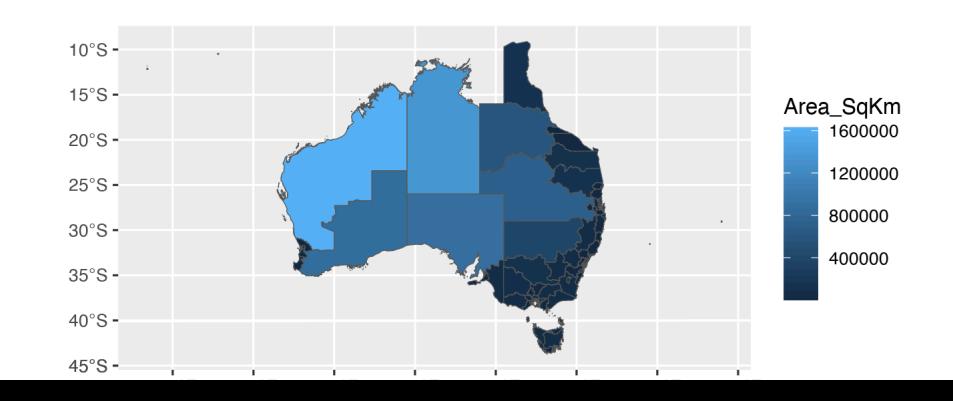

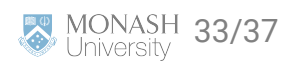

## **Changing map projections**

- Map projections may be modified in multiple methods (it's beyond this unit to delve deep into this).
- Below uses the Lambert azimuthal equal-area projection centered on the longitude and latitude of (rough) Melbourne coordinates via [proj4string](https://proj.org/index.html):

```
ausmap %>%
 st_transform(crs = "+proj=laea +x_0=0 +y_0=0 +lon_0=145 +lat_0=-38") %>%
  ggplot() +
 geom_s f(aes(fill = Area_SqKm))
```
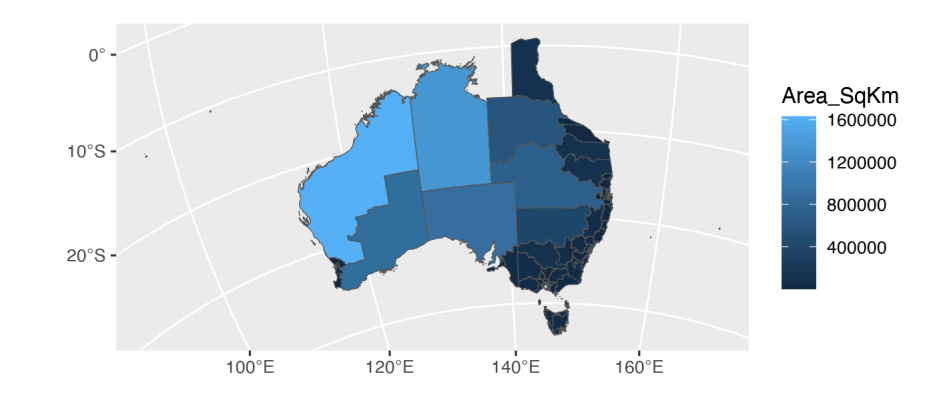

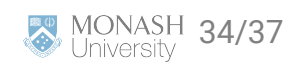

#### **Summary**

 $\bullet$ 

- We had a look a the 2022 federal election data
- We looked at visualising this data spatially in various ways
- We learnt more about mapping in R
- We looked at reprojecting geographic data into different coordinate reference systems

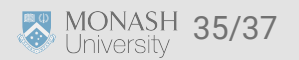

#### **Slides developed by Dr. Emi Tanaka and updated by Dr. Kate Saunders**

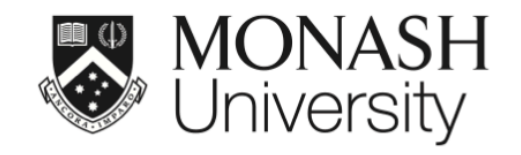

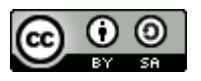

This work is licensed under a [Creative Commons Attribution-ShareAlike 4.0](http://creativecommons.org/licenses/by-sa/4.0/) [International License.](http://creativecommons.org/licenses/by-sa/4.0/)

Lecturer: *Kate Saunders*

Department of Econometrics and Business Statistics

ETC5512.Clayton-x@monash.edu

Week 5

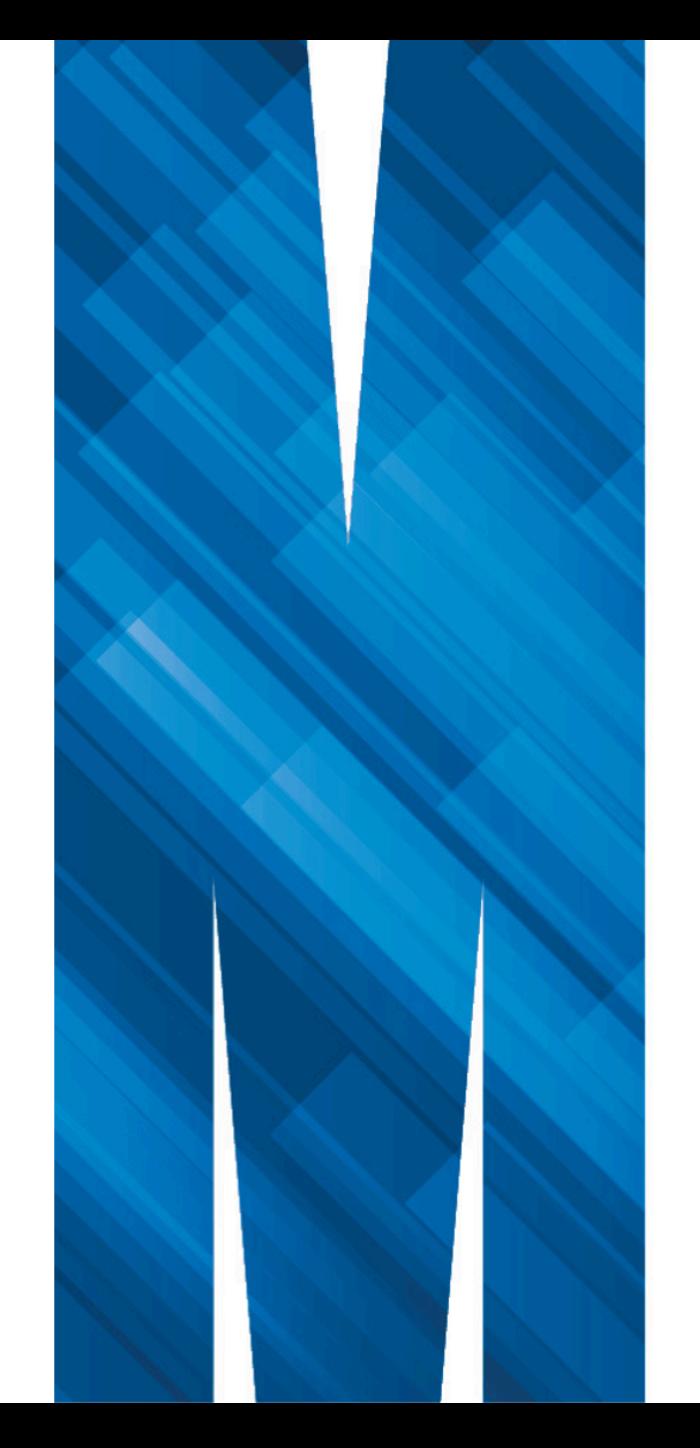